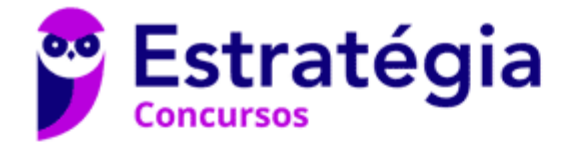

# **Aula 00**

CBM-SC (Soldado) Passo Estratégico de Noções Básicas de Informática

> Autor: **Thiago Rodrigues Cavalcanti**

> > 03 de Março de 2023

# CONCEITOS BÁSICOS DE COMPUTAÇÃO E MICROINFORMÁTICA

# Sumário

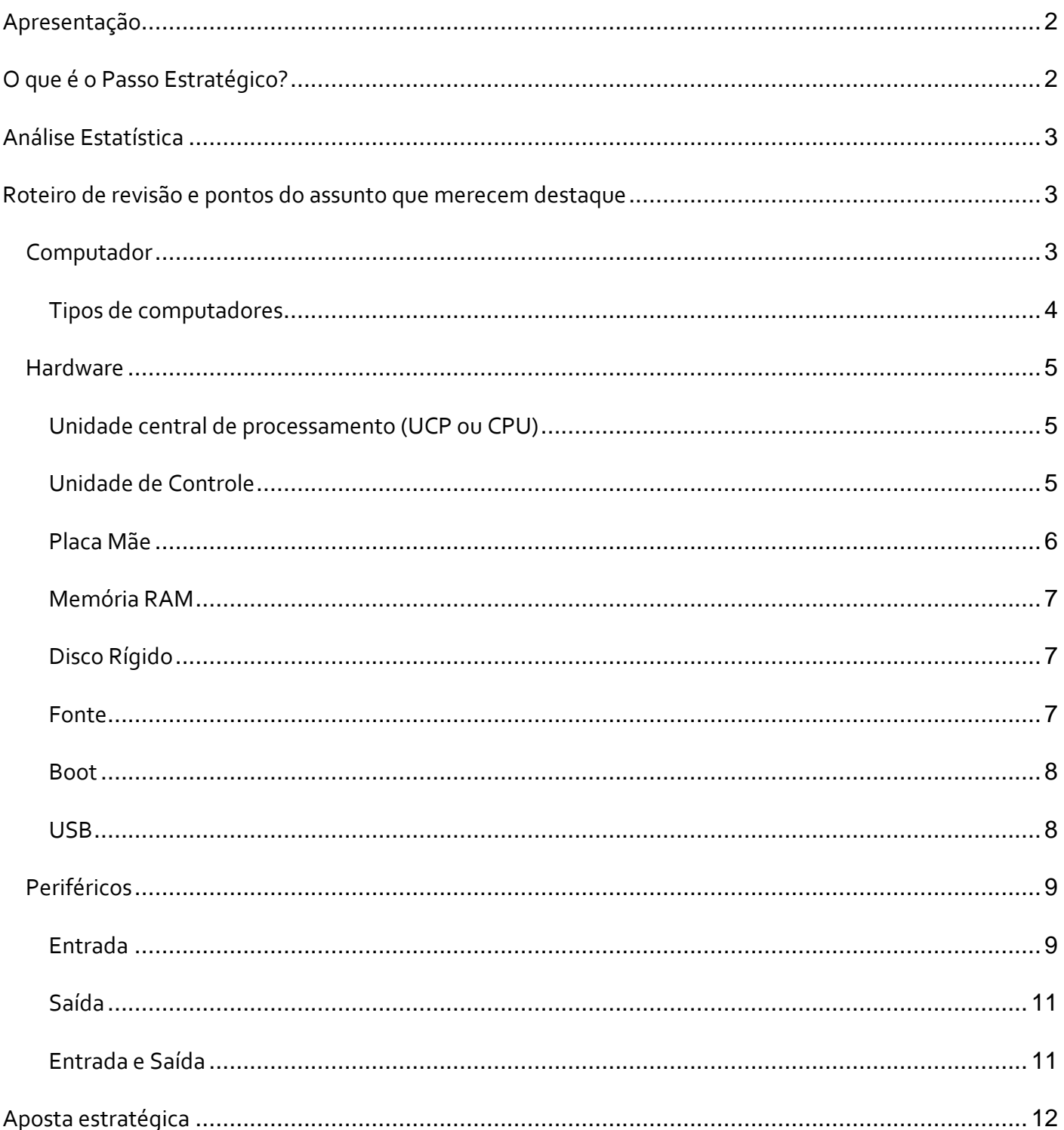

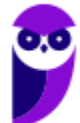

CBM-SC (Soldado) Passo Estratégico de Noções Básicas de Informática www.estrategiaconcursos.com.br

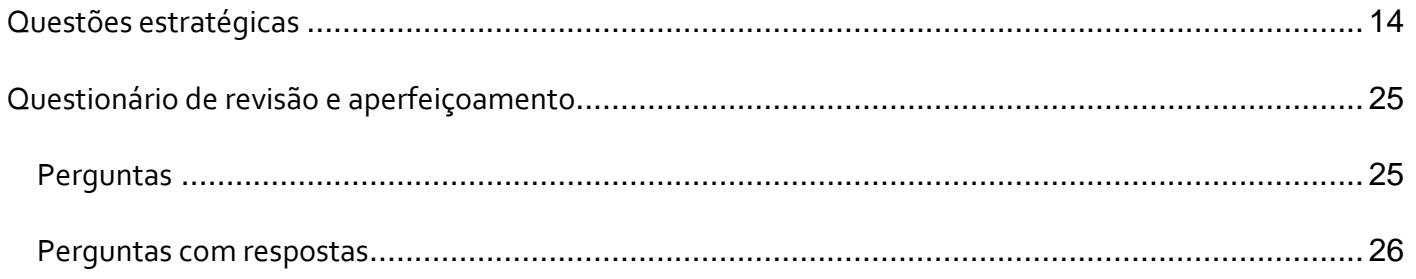

# **APRESENTAÇÃO**

Olá Senhoras e Senhores,

Eu me chamo Thiago Cavalcanti. Sou funcionário do Banco Central do Brasil, passei no concurso em 2010 para Analista de Tecnologia da Informação (TI). Atualmente estou de licença, cursando doutorado em economia na UnB. Também trabalho como professor de TI no Estratégia e sou o analista do Passo Estratégico de Informática.

Tenho graduação em Ciência da Computação pela UFPE e mestrado em Engenharia de Software. Já fui aprovado em diversos concursos tais como ANAC, BNDES, TCE-RN, INFRAERO e, claro, Banco Central. A minha trajetória como concurseiro durou pouco mais de dois anos. Neste intervalo, aprendi muito e vou tentar passar um pouco desta minha experiência ao longo deste curso.

# **O QUE É O PASSO ESTRATÉGICO?**

O Passo Estratégico é um material escrito e enxuto que possui dois objetivos principais:

a) orientar revisões eficientes;

b) destacar os pontos mais importantes e prováveis de serem cobrados em prova.

Assim, o Passo Estratégico pode ser utilizado tanto para **turbinar as revisões dos alunos mais adiantados nas matérias, quanto para maximizar o resultado na reta final de estudos por parte dos alunos que não conseguirão estudar todo o conteúdo do curso regular.**

Em ambas as formas de utilização, como regra, **o aluno precisa utilizar o Passo Estratégico em conjunto com um curso regular completo.**

Isso porque nossa didática é direcionada ao aluno que já possui uma base do conteúdo.

Assim, se você vai utilizar o Passo Estratégico:

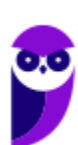

a) **como método de revisão**, você precisará de seu curso completo para realizar as leituras indicadas no próprio Passo Estratégico, em complemento ao conteúdo entregue diretamente em nossos relatórios;

b) **como material de reta final**, você precisará de seu curso completo para buscar maiores esclarecimentos sobre alguns pontos do conteúdo que, em nosso relatório, foram eventualmente expostos utilizando uma didática mais avançada que a sua capacidade de compreensão, em razão do seu nível de conhecimento do assunto.

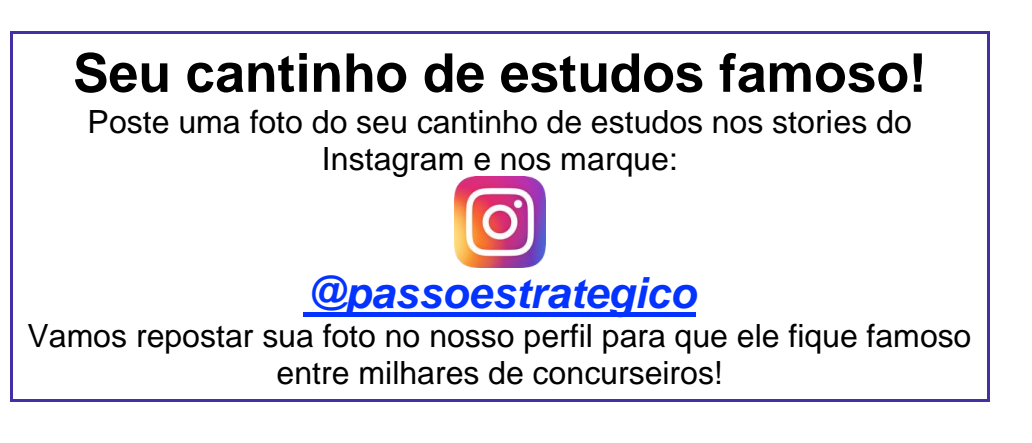

# **ANÁLISE ESTATÍSTICA**

A análise estatística estará disponível a partir da próxima aula.

# **ROTEIRO DE REVISÃO E PONTOS DO ASSUNTO QUE MERECEM DESTAQUE**

*A ideia desta seção é apresentar um roteiro para que você realize uma revisão completa do assunto e, ao mesmo tempo, destacar aspectos do conteúdo que merecem atenção.*

Para revisar e ficar bem preparado no assunto, você precisa, basicamente, seguir os passos a seguir:

# Computador

É importante sabermos que o computador é uma máquina capaz de variados tipos de tratamento automático de informações ou processamento de dados. Um computador pode possuir inúmeros atributos, dentre eles armazenamento de dados, processamento de dados, cálculo em grande escala, desenho industrial, tratamento de imagens gráficas, realidade virtual, entretenimento e cultura. Diante disso, vamos aos principais tipos de computadores.

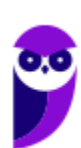

# Tipos de computadores

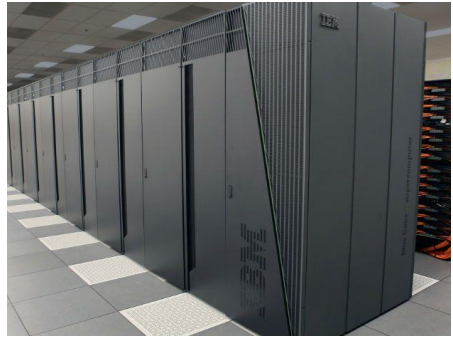

**I. Mainframe:** é um computador de grande porte, que possui alta capacidade de processamento e armazenamento de dados. O termo mainframe era utilizado para se referir ao gabinete

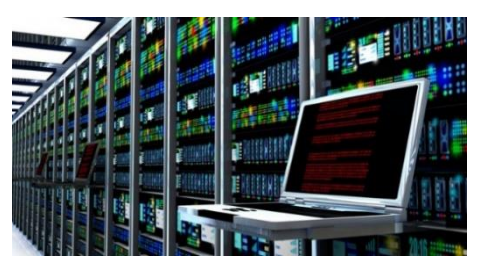

principal que alojava a unidade central de processamento nos primeiros computadores. Anteriormente ocupavam um grande espaço e necessitavam de um ambiente especial para seu

funcionamento, mas atualmente possuem o mesmo tamanho dos demais servidores de grande porte, com menor consumo de energia elétrica. Embora venham perdendo espaço para os servidores de arquitetura PC e servidores Unix, que em geral possuem custo menor, ainda são muito usados em ambientes comerciais e grandes empresas como bancos, empresas de aviação, universidades, entre outros.

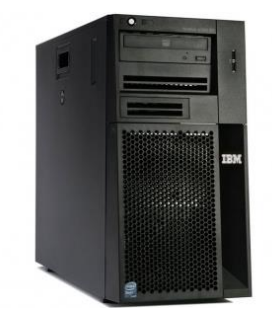

**II. Servidor:** é um software ou computador, que de forma centralizada fornece serviços a uma rede de computadores de médio e grande porte, chamada de cliente (arquitetura cliente-servidor). Podem desempenhar diversas funções, como armazenamento de arquivos, sistema de correio eletrônico (e-mail), serviços Web (exemplo: sites), segurança (exemplo: proxy e firewall), banco de dados, e muitas outras. O sistema operacional dos servidores é apropriado para as funções exercidas, como alta capacidade de processamento e acesso a memória, interligados diretamente ao hardware.

**III. PC (Personal Computer):** é o tipo mais comum e mais utilizado, pois está presente na mesa da maioria dos usuários, tanto domésticos, quanto comerciais. É um computador de pequeno porte e baixo custo. Pode ser subdividido em microcomputadore de mesa - desktops (com tela, gabinete, mouse e teclado) ou portáteis (exemplo: notebooks, netbooks, tablets). Também existem modelos chamados all-in-one, onde todos os componentes do hardware estão agrupados na tela, sendo composto apenas de tela, mouse e teclado.

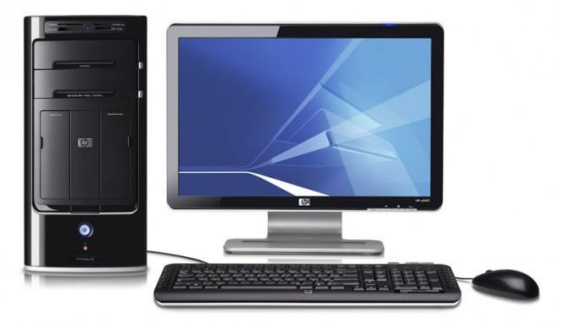

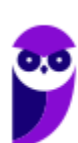

**Aula 00 Thiago Rodrigues Cavalcanti Aula 00**

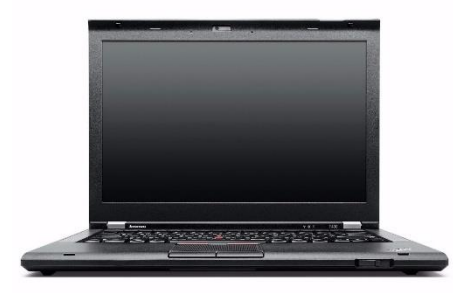

**IV. Notebook:** existem duas vertentes sobre a denominação de notebooks e laptops. Alguns julgam que o termo notebook é utilizado erroneamente para denominar os laptops. Entretanto, nos concursos a banca não tem feito distinção entre os dois termos. O termo original (laptop) é a união de duas palavras inglesas lap = colo + top = cima, ou seja, indica que o computador pode ser usado em cima do colo. Basicamente são computadores portáteis, que atualmente possuem as mesmas capacidades de um computador desktop. A grande diferença está na bateria, que permite seu uso temporário sem a necessidade de conexão com

uma tomada.

# Hardware

É o **equipamento físico, os componentes representados pelas partes mecânicas, eletrônicas e magnéticas**, ou seja, a máquina em si, tudo o que se pode tocar. É composto por: unidade central de processamento, memória e unidades de entrada ou saída de dados (teclado, mouse, monitor).

# Unidade central de processamento (UCP ou CPU)

A unidade central de processamento (em inglês: *Central Processing Unit*) ou processador central tem por função executar os programas armazenados na memória principal, buscando cada instrução, interpretando-a e depois a executando. Em resumo, ela é responsável pelo processamento das informações.

Ela compreende três subunidades, conhecidas como unidade de controle (UC, em inglês: *Control Unit*), unidade lógica e aritmética (ULA, em inglês: *Arithmetic Logic Unit*) e registradores.

# Unidade de Controle

Essa unidade é responsável por gerar todos os sinais que controlam as operações no exterior do CPU. Primeiro ela determina que instrução será executada pelo computador, e depois procura essa instrução na memória interna e a interpreta. A instrução é então executada por outras unidades do computador, sob a sua direção.

# **Unidade Lógica e Aritmética**

É um circuito digital que realiza operações lógicas e aritméticas. Em suma, é uma "grande calculadora eletrônica" que soma, subtrai, divide, determina se um número é positivo ou negativo ou se é zero. Além de executar funções aritméticas, uma ULA deve ser capaz de determinar se uma quantidade é menor ou maior que outra e quando quantidades são iguais. A ULA pode executar funções lógicas com letras e com números.

# **Processador**

O processador tem 3 funções básicas:

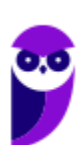

1 - Realizar cálculos de operações aritméticas e comparações lógicas.

2 - Manter o funcionamento de todos os equipamentos e programas, interpretando e gerenciando a execução de cada instrução.

3 - Administrar na memória central os dados transferidos de um elemento ao outro da máquina, visando o seu processamento.

As marcas conhecidas de processadores são Intel e AMD.

# Placa Mãe

É a placa principal, formada por um conjunto de circuitos integrados onde são encaixados os outros componentes. Ela recebe o processador, as memórias, os conectores de teclado, mouse e impressora, e muito outros dispositivos.

Se o processador é considerado o "cérebro" do computador, a placa mãe (em inglês: motherboard) representa a "espinha dorsal", realizando a comunicação dos demais periféricos com o processador.

# **Barramento**

Também conhecido como BUS é o nome dado ao conjunto linhas de comunicação que permitem a interligação entre os dispositivos e o computador. O BUS liga o processador aos periféricos e às placas externas que se encaixam na placa mãe.

# **Slots**

São os "encaixes" da placa mãe que permitem a conexão de outras placas, como as de vídeo, som, rede, etc. Na imagem abaixo podemos visualizar os tipos de slots encontrados na placa mãe. É importante que você consiga associar a imagem ao tipo.

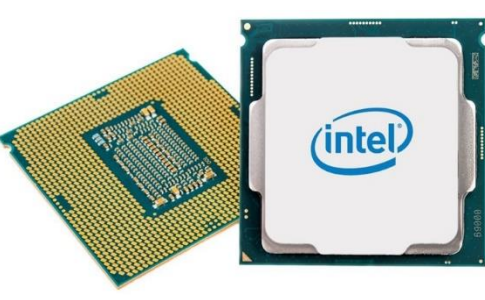

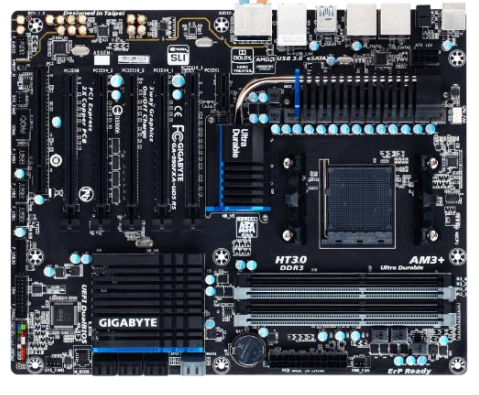

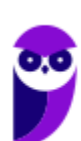

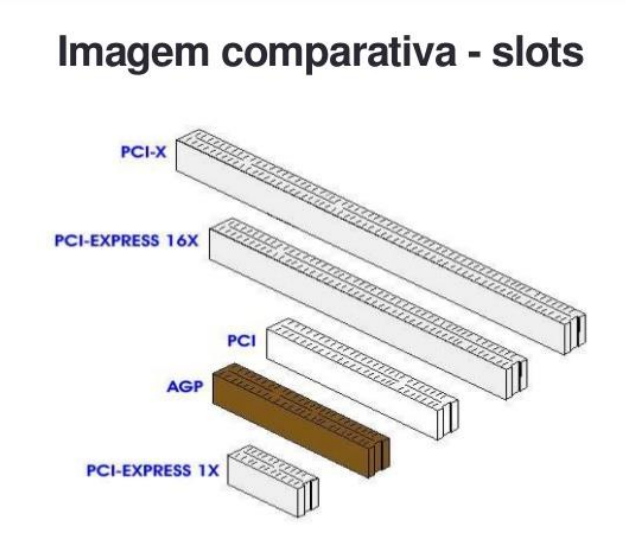

# Memória RAM

Em inglês, "*Random Access Memory*" (RAM), também conhecida como memória principal do computador, é um conjunto de chips responsável pelas informações que estão sendo processadas/utilizadas no momento.

É uma memória de acesso aleatório com conteúdo volátil. Como a memória RAM é alimentada eletricamente, seu conteúdo é esvaziado quando desligamos o computador.

Entre os modelos conhecidos de memória RAM, temos: FPM, RAM, DRAM, DIP, SIMM, DIMM, DDR, DDR2, DDR3.

# Disco Rígido

Popularmente conhecido como HD (*hard disk*), é um dispositivo de armazenamento magnético na forma de discos sobrepostos. Esses discos giram em alta velocidade e tem seus dados gravados ou acessados por um braço móvel composto por um conjunto de cabeças de leitura capazes de gravar ou acessar os dados em qualquer posição nos discos. É no Disco Rígido que as informações são gravadas de forma permanente, para que possamos acessá-las posteriormente.

# Fonte

A fonte é responsável por converter a voltagem da energia elétrica, que chega pelas tomadas, em voltagens menores, capazes de ser suportadas pelos componentes do computador. A partir da fonte saem vários conectores que alimentam a placa mãe, HD (hard disk), drive de CD e/ou DVD, placas de vídeo e outros componentes. Na imagem abaixo é possível observar o formato dos conectores.

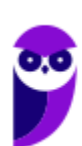

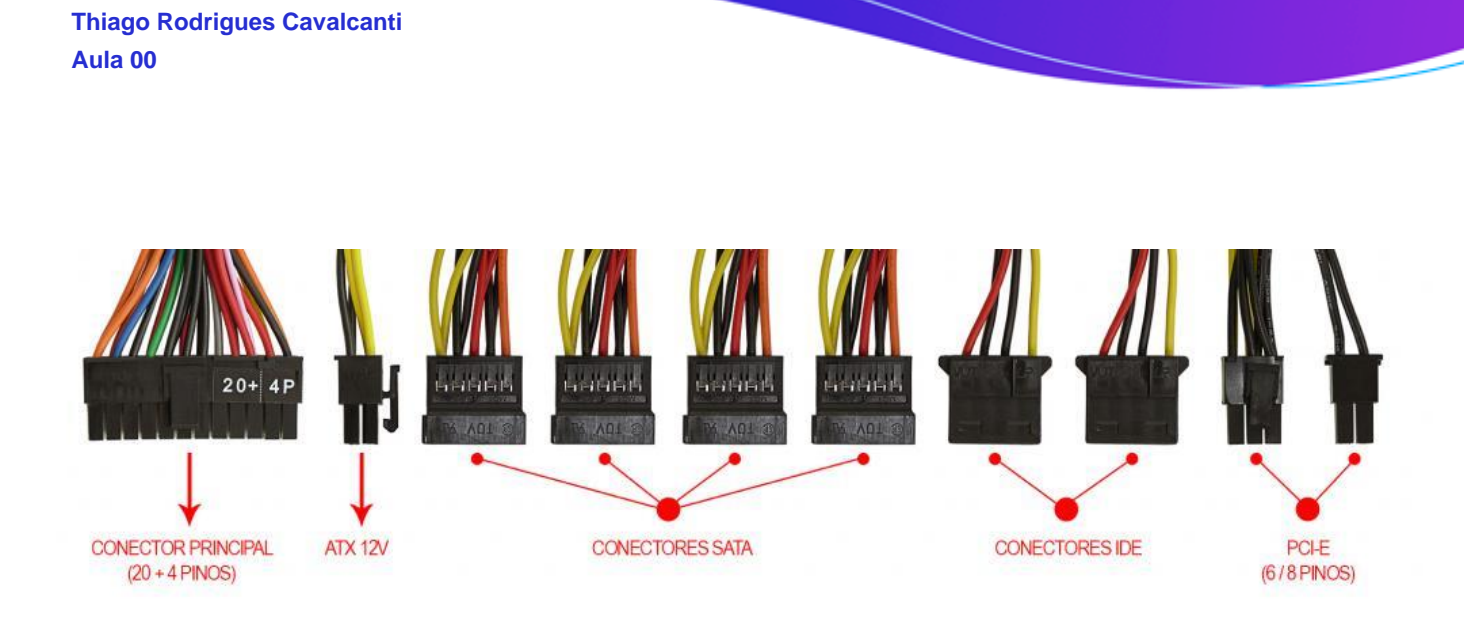

Na próxima imagem podemos observar as voltagens do conector que alimenta a placa mãe. Note que existem duas versões desse conector, que varia de acordo com o modelo da placa.

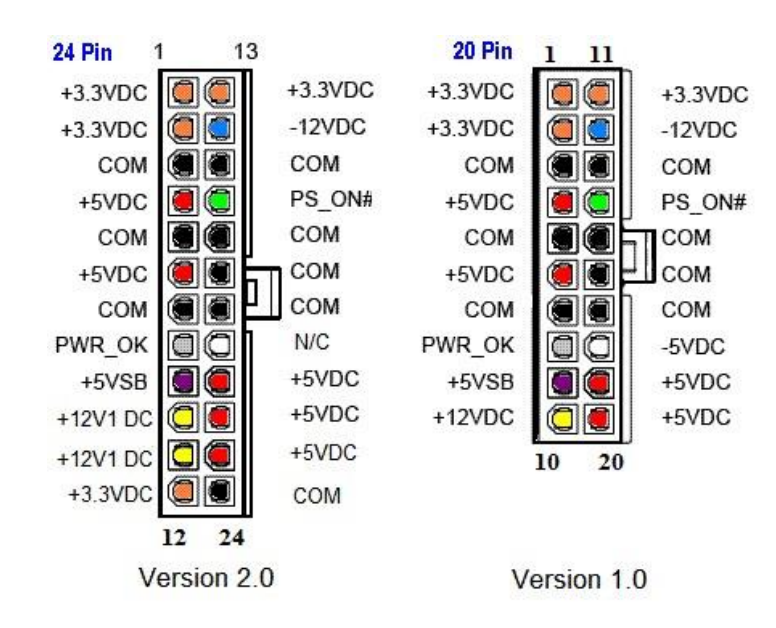

Até aqui elencamos o hardware básico que está presente dentro do gabinete. Agora vamos elencar outros conceitos de informática.

# Boot

Termo em inglês utilizado para fazer referência ao processo de inicialização de um computador, o qual acontece no momento em que é pressionado o botão "Ligar" da máquina até o total carregamento do Sistema Operacional instalado. O boot só é considerado completo quando o SO pode ser utilizado por uma pessoa.

# USB

Abreviação de "*Universal Serial Bus*" ("Porta Universal", em português). É a porta de entrada de dispositivos mais usada atualmente, que além de ser utilizada para conexão, também fornece uma pequena quantidade de energia capaz de carregar celulares, acender luzes e ventiladores, entre outros equipamentos. Atualmente as

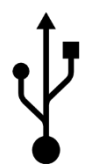

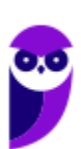

conexões USB são do padrão PnP ("*Plug and play*"). Elas permitem a conexão de periféricos sem a necessidade de desligar o computador, além de transmitir e armazenar dados.

A primeira versão do USB foi chamada de USB 0.7, lançada em novembro de 1994. Este modelo conseguia atingir a velocidade máxima de 1,5 MB/s para transferência de dados. Em 2009 foi lançado a USB 3.0, também conhecido por SuperSpeed, que possui capacidade de transferir até 625 MB/s.

# Periféricos

No computador os periféricos nada mais são que o hardware propriamente dito (monitor, mouse, teclado, impressora, entre outros). Eles enviam e/ou recebem informações do computador e se dividem em três tipos: de entrada, de saída e de entrada e saída. Ao explicar cada tipo de periférico irei citar e aprofundar os especificados no edital.

# Entrada

Os periféricos de entrada são responsáveis por transmitir a informação ao computador. Os sinais elétricos enviados pelos dispositivos, a partir de comandos do usuário, enviam ou inserem as informações no computador. **Como exemplos desse tipo temos: teclado, mouse, touchpad, webcam, microfone, scanner, leitor biométrico** e outros.

# **Teclado**

É um periférico de entrada que realiza a comunicação entre o usuário e o computador. O teclado é um periférico semelhante a uma máquina de escrever, com teclas alfanuméricas e um teclado numérico adicional. No Brasil temos dois layouts de teclado, o ABNT e o ABNT2, mas também é comum encontrarmos o teclado americano internacional.

Embora a atual regra da ABNT (Associação Brasileira de Normas Técnicas) exija que os teclados tenham alguns símbolos como colchetes, numerais altos, entre outros; o atual padrão de teclado brasileiro é o ABNT2. Uma maneira diferenciar o teclado ABNT2 é pela presença da letra 'Ç' e da tecla AltGr que não existem nos teclados internacionais.

**A maioria dos teclados segue o padrão QWERTY**. O nome QWERTY vem da disposição das seis primeiras letras do teclado alfabético. Criado por volta de 1870 por Christopher Sholes, originado na máquina de escrever, o padrão visa facilitar a digitação, pois as teclas foram organizadas aproximando os pares de letras mais usados na língua inglesa.

A tecla AltGr (*Alternate Graphics*) é uma tecla modificadora, que quando pressionada permite a utilização do terceiro símbolo das teclas – normalmente, aparece no canto inferior direito – e algumas opções adicionais em diversos programas.

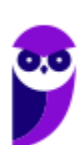

| $\mathbf{u}$<br>٠        |  |    | @<br>2     | 2   | #<br>З | \$<br>3<br>4 | £ | %<br>5 |   | $\bullet\bullet$<br>6 |   | & |   | $\star$<br>8 |   | 9 |         | 0           |   |   |                                    | ş |      | <b>Backspace</b>  |
|--------------------------|--|----|------------|-----|--------|--------------|---|--------|---|-----------------------|---|---|---|--------------|---|---|---------|-------------|---|---|------------------------------------|---|------|-------------------|
| Tab $\frac{1}{\sqrt{2}}$ |  | ۱Q |            | W   | 2      | Е<br>€       | R |        | c |                       | Υ |   | U |              |   |   | о       |             | P |   | $=$<br>٠<br>٠                      |   | а    | <b>Enter</b>      |
| Caps Lock A<br>♠         |  |    |            | S   |        | D            |   | F      |   | G                     |   | н |   | J            |   | Κ |         |             | Ç |   | $\lambda$<br>$\tilde{\phantom{a}}$ |   | ₫    |                   |
| Shift<br>⇧               |  |    |            | z   | Χ      |              | С |        | v |                       | в |   | N |              | M |   | $\,<\,$ | $\geq$<br>٠ |   | ٠ |                                    | 2 |      | <b>Shift</b><br>ብ |
| Ctrl                     |  |    | Win<br>Key | Alt |        |              |   |        |   |                       |   |   |   |              |   |   |         | Alt Gr      |   |   | Win<br>Key                         |   | Menu | Ctrl              |

*Em destaque azul, caracteres obtidos quando combinados com Alt Gr. (Foto: Reprodução/Wikipedia)*

# **Principais teclas utilizadas:**

- DEL/DELETE possui a função de apagar os dados selecionados no computador.
- SHIFT possui função de fixar os caracteres em letra maiúscula, e obter alguns caracteres posicionados na parte superior das teclas.
- INS/INSERT sua função é ativar o modo de inserção de texto e, quando este já estiver ativado, desativá-lo. Assim qualquer caractere digitado é inserido onde estiver o ponto de inserção dentro do texto.
- CRTL esta tecla gera comandos especiais quando utilizada em conjunto com outra tecla. Esses comandos dependem do comando em uso.
- CAPS LOCK quando ativado, qualquer caractere será interpretado como maiúsculo, valido somente para teclas alfabéticas. Pressionando a tecla novamente o comando será desativado.
- ESC geralmente usada para abandonar um programa ou um procedimento.
- TAB usado em programas editores de texto com a função de avançar a tabulação do texto.
- ALT permite o uso extra de algumas teclas.
- ENTER as teclas ENTER e RETURN possuem funções idênticas, confirmando a entrada de dados no computador.
- BACKSPACE retrocede o cursor, apagando o caractere imediatamente à esquerda do mesmo.
- HOME refere-se a um deslocamento do cursor, levando-o ao início de algo.
- END o inverso de HOME.
- PAGE UP desloca o cursor uma tela acima.
- PAGE DOWN desloca o cursor uma tela a baixo.
- SETAS desloca o cursor no sentido indicado.

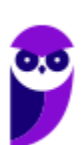

## **Mouse**

Embora tenha sido inventado por Bill English, a sua patente pertence a Douglas Engelbart. Engelbart apresentou este periférico pela primeira vez em 9 de dezembro de 1968. O primeiro mouse era de madeira que continha dois discos perpendiculares, conectado ao computador por um par de fios entrelaçados.

## Botões dos mouses

Movimentar o mouse não é suficiente para utilizá-lo a contento, afinal, essa ação apenas movimenta o cursor na tela do computador, nada mais. É necessário também o uso de botões para que o usuário informe à máquina que ações deseja executar: pressionar botões, arrastar itens, desenhar, selecionar arquivos, etc. Para isso, os mouses mais comuns contam, atualmente, com três botões. Os modelos mais antigos possuíam apenas dois, os botões esquerdo e direito. Apenas alguns modelos possuíam três. Os mouses mais recentes incluem os botões esquerdo e direito, além de um terceiro que fica entre eles (conhecido como scroll). No entanto, este último é, na verdade, um botão em forma de roda. Assim, o usuário pode girá-lo, recurso particularmente útil para acessar as partes de cima ou de baixo de páginas de internet, arquivos de textos e planilhas, por exemplo.

# Saída

Os periféricos de saída são o oposto dos periféricos de entrada. Eles são responsáveis por receber a informação do computador e transmitir ao usuário. **Exemplo: monitor, caixa de som, impressora, projetor** e outros.

#### **Impressora**

Como o nome já diz, é um dispositivo que imprime. De forma técnica, é um periférico que pode ser conectado a um computador ou a uma rede de computadores, que tem como principal função a impressão de textos, gráficos ou qualquer tipo de visualização que possa ser extraída de um computador. Ela herdou a tecnologia das máquinas de escrever e sofreu diversas alterações até chegar aos modelos atuais.

As impressoras podem ser classificadas, basicamente, em 6 tipos: **impressora de impacto** (ex: impressoras matriciais), **impressora de jato de tinta** (a mais comum), **impressora a laser** (comum em empresas e de funcionamento semelhante as máquinas de xérox), **impressora térmica** (ex: impressora de cupons fiscais e extratos bancários), **impressora solvente** (utilizada na impressão de banners), e **plotter** (especializada em desenho vetorial para programas de engenharia e arquitetura).

# Entrada e Saída

São responsáveis por transmitir e receber as informações do computador. Estes periféricos também podem ser chamados dispositivos híbridos. **Exemplo: monitor touch-screen, drive leitor/gravador de CD e DVD, pen drive, placa de rede** e outros.

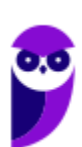

# **CD**

Abreviação de "*Compact Disc*". É um disco ótico digital de armazenamento de dados. O formato foi originalmente desenvolvido com o propósito de armazenar e tocar apenas músicas, mas posteriormente foi adaptado para o armazenamento de dados. O formato para o armazenamento de dados é o CD-ROM, porém existem diversos outros formatos: CD-R (para áudio e dados), CD-RW (regravável), VCD (*video compact disc*), SVCD (*super video compact disc*), entre outros. Sua capacidade padrão é de 700 MB / 80 minutos de áudio.

# **DVD**

Sigla de "*Digital Video Disc*" (em português, Disco Digital de Vídeo) é um formato digital para armazenar dados, som e voz, com uma maior capacidade que o CD, devido a uma tecnologia óptica superior, além de padrões melhorados de compressão de dados. Sua capacidade padrão é de 4.7 GB (para discos com apenas uma camada) e 8.5 GB (para discos com duas camadas).

# **Disquete**

Disquete, também conhecido como diskette, disk ou floppy disk, é um tipo de disco de armazenamento composto por um disco de armazenamento magnético fino e flexível, selado por um plástico retangular, forrado com tecido que remove as partículas de poeira. Disquetes podem ser lidos e gravados por um leitor de disquete, chamado também de floppy disk drive (FDD). O tamanho do disquete é de 3,5 polegadas e capacidade de 720 KB (DD=Double Density) e até 5,76 MB (EDS=Extra Density Super). Sendo o mais comercializado o de menor tamanho, 1,44 MB (HD=High Density), ou de 5,25 polegadas com capacidade para armazenar 3000 KB (Single Side = Face Simples) e até 300 MB.

# **APOSTA ESTRATÉGICA**

*A ideia desta seção é apresentar os pontos do conteúdo que mais possuem chances de serem cobrados em prova, considerando o histórico de questões da banca em provas de nível semelhante à nossa, bem como as inovações no conteúdo, na legislação e nos entendimentos doutrinários e jurisprudenciais<sup>1</sup> .*

 $1$  Vale deixar claro que nem sempre será possível realizar uma aposta estratégica para um determinado assunto, considerando que às vezes não é viável identificar os pontos mais prováveis de serem cobrados a partir de critérios objetivos ou minimamente razoáveis.

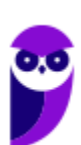

**Aula 00 Thiago Rodrigues Cavalcanti Aula 00**

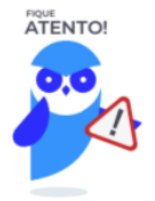

Dentro do assunto "Conhecimentos sobre princípios básicos de informática", no tópico "Hardware" destacamos os tipos de memórias<sup>2</sup>.

## **Memória RAM (Rando Access Memory)**

O significado do nome RAM é "memória de acesso aleatório". Isto quer dizer que qualquer parte da memória pode ser solicitada pelo processador a qualquer momento, seja para leitura ou gravação de dados. A RAM é considerada uma memória volátil, pois tudo que está guardado nela é apagado assim que o equipamento é desligado.

# **Disco Rígido (HD)**

Os discos rígidos são um tipo de memória que tem como principal função armazenar grandes quantidades de dados. São neles que geralmente estão localizados seus documentos, vídeos caseiros, fotos, músicas baixadas da internet e aplicativos/jogos instalados no computador.

# **SSD (Solid State Drive)**

O SSD (solid-state drive) é uma tecnologia de armazenamento considerada a evolução do disco rígido (HD). Ele não possui partes móveis e é construído em torno de um circuito integrado semicondutor, o qual é responsável pelo armazenamento, diferentemente dos sistemas magnéticos (como os HDs).

O SSD ainda tem o peso menor em relação aos discos rígidos, mesmo os mais portáteis; possui um consumo reduzido de energia; consegue trabalhar em ambientes mais quentes do que os HDs (cerca de 70°C); e, por fim, realiza leituras e gravações de forma mais rápida, com dispositivos apresentando 250 MB/s na gravação e 700 MB/s na leitura.

# **Memória Flash**

É o tipo de memória usado em pen drives e cartões de memória para celulares, câmeras digitais e tablets. Os formatos mais populares em cartões de memória são SD (Secure Digital), Compact Flash, SmartMedia, e MemoryStick.

## **Mídias ópticas**

<sup>&</sup>lt;sup>2</sup> Fonte: Tecnologia - iG @ https://tecnologia.ig.com.br/dicas/outros/saiba-o-que-sao-e-pra-que-servem-memoria-ram-hd-emais/n1597596144083.html

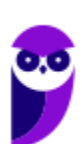

Os CDs, DVDs e Bluray são considerados um tipo de memória, já que neles é possível guardar e ler dados. As capacidades de armazenamento variam de 650MB (CDs convencionais) até 128 GB (Blu-ray BDXL).

# **ROM (Read-Only Memory)**

A memória ROM se diferencia da RAM principalmente por ser não-volátil (os dados permanecem armazenados após o desligamento), por não alcançar taxas tão altas de velocidade de transferência de dados e por essencialmente armazenar dados que são usados automaticamente pelo sistema, sem que o usuário os tenha solicitado diretamente.

Os tipos mais conhecidos são: EPROM (Erasable Programmable) e EEPROM (Electrically Erasable Programmable). Estas se diferenciam na forma de como os dados podem ser alterados. A primeira pode ser alterada apenas por remoção física e colocação do chip num dispositivo especial de leitura/gravação. A segunda pode ser alterada diretamente do circuito onde está conectada.

# **Memória Cache**

O cache é uma memória que tem a finalidade de fornecer, de forma rápida e sempre que necessário, pequenas instruções de uso constante de um componente (por exemplo, um processador).

O cache é uma memória que tem a finalidade de fornecer, de forma rápida e sempre que necessário, pequenas instruções de uso constante de um componente (por exemplo, um processador).

# **QUESTÕES ESTRATÉGICAS**

*Nesta seção, apresentamos e comentamos uma amostra de questões objetivas selecionadas estrategicamente: são questões com nível de dificuldade semelhante ao que você deve esperar para a sua prova e que, em conjunto, abordam os principais pontos do assunto.*

*A ideia, aqui, não é que você fixe o conteúdo por meio de uma bateria extensa de questões, mas que você faça uma boa revisão global do assunto a partir de, relativamente, poucas questões.*

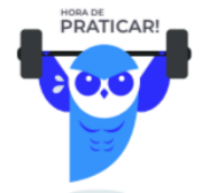

**1.**

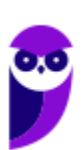

Assinale a opção que indica o dispositivo semelhante a uma impressora que pode ser utilizado para gerar imagens em folhas de papel de tamanhos grandes.

- a) Blu-ray.
- b) DVD.
- c) HDD.
- d) Plotter.
- e) Scanner.

# **Comentários**

A plotter é uma impressora que foi feita para imprimir trabalhos de qualidade em grandes dimensões, como por exemplo, mapas cartográficos, projetos de engenharia, gráficos e plantas arquitetônicas e podem utilizar diversos tipos de papel como papel comum, fotográfico, película, vegetal, autoadesivos, lonas e tecidos especiais. Portanto, a alternativa correta é a letra D.

# **Gabarito: alternativa D.**

# **2.**

O microcomputador é composto por variados tipos de peças eletrônicas, adequadamente conectadas, que permitem a execução de diversos programas.

São exemplos de hardware:

- a) placa-mãe e sistema operacional.
- b) processador e boot loader.
- c) memória RAM e Linux.
- d) Windows e pacote Office.
- e) placa de vídeo e disco rígido.

# **Comentários**

No computador os periféricos nada mais são que o hardware propriamente dito (monitor, mouse, teclado, impressora, entre outros). Eles enviam e/ou recebem informações do computador e se dividem em três tipos: de entrada, de saída e de entrada e saída. Dessa forma, a única alternativa correta é a letra E.

## **Gabarito: alternativa E.**

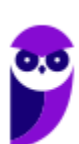

# **3.**

O Windows 10 apresenta uma mensagem pedindo para o usuário escolher o que fazer com unidades removíveis quando um pen drive formatado com FAT-32 é inserido na interface USB do computador.

Considerando a configuração padrão, uma das opções válidas é:

- a) ejetar dispositivo.
- b) formatar pen drive.
- c) mudar o nome lógico do drive.
- d) abrir pasta para exibir arquivos.
- e) trocar letra associada ao dispositivo.

# **Comentários**

Ao inserirmos um pen drive ou HD externo na interface USB de um computador nos é apresentada a tela abaixo.

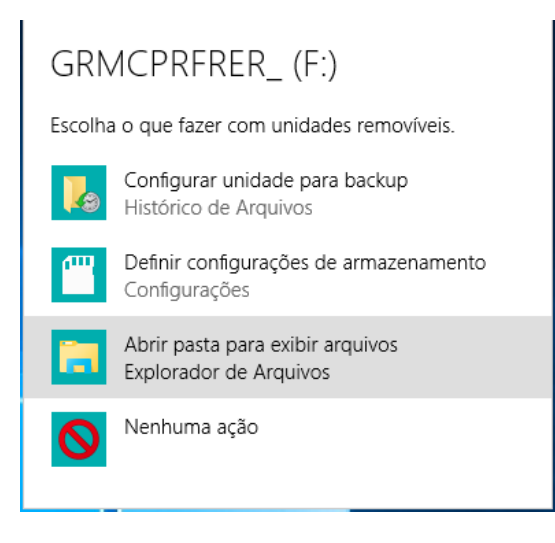

Fique atento! O Windows 10 memoriza a sua escolha a respeito da unidade conectada.

Sendo assim, não são todas as vezes que essa tela é exibida. Apenas na primeira vez que a unidade é conectada.

## **Gabarito: alternativa D.**

## **4.**

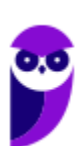

No contexto de computadores de mesa, o componente cuja função é armazenar dados e programas em caráter permanente é conhecido como:

- a) Fonte;
- b) Hard Disk;
- c) Memória RAM;
- d) Placa-mãe;
- e) Processador.

# **Comentários**

O HD (hard disk), é um dispositivo de armazenamento magnético na forma de discos sobrepostos. Esses discos giram em alta velocidade e tem seus dados gravados ou acessados por um braço móvel composto por um conjunto de cabeças de leitura capazes de gravar ou acessar os dados em qualquer posição nos discos. É no Disco Rígido que as informações são gravadas de forma permanente, para que possamos acessá-las posteriormente.

# **Gabarito: alternativa B.**

# **5.**

O computador que possui maior capacidade de armazenamento de dados é o que tem um disco rígido de

- a) 2TB.
- b) 512GB.
- c) 1KB.
- d) 1024MB.
- e) 256B.

## **Comentários**

Para respondermos essa questão, temos que saber a relação entre as unidades de medidas da informática. Com a imagem abaixo fica mais fácil de entendermos essa relação.

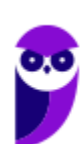

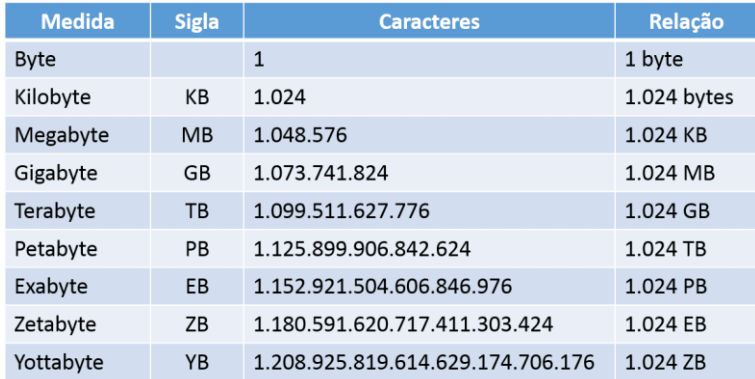

Note que 256B < 1KB < 1024MB < 512GB < 2TB. Portanto, a alternativa correta é a letra A.

## **Gabarito: alternativa A.**

# **6.**

Assinale a opção que indica os componentes de uma unidade central de processamento ou CPU (Central Processing Unit).

- a) Unidade lógica e aritmética, unidade de controle e registradores.
- b) Discos ópticos, disco rígido e drive.
- c) Scanner, plotter e dispositivos de entrada.
- d) Memória ROM, memória RAM e cache.
- e) Mouse, teclado e impressora.

# **Comentários**

No próximo tópico veremos que a CPU compreende três subunidades, conhecidas como unidade de controle (UC, em inglês: Control Unit), unidade lógica e aritmética (ULA, em inglês: Arithmetic Logic Unit) e registradores. Portanto, a alternativa correta é a letra A.

## **Gabarito: alternativa A.**

# **7.**

O dispositivo de armazenagem de dados que usa memória flash é denominado

- a) CD.
- b) disco ótico.

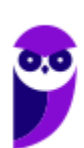

- c) disco magnético.
- d) pendrive.
- e) DVD.

## **Comentários**

Pen Drive ou Memória USB Flash Drive é um dispositivo de memória constituído por memória flash (EEPROM), capaz de fazer a gravação de dados com uma ligação USB tipo A, permitindo a sua conexão a uma porta USB de um computador ou outro equipamento com uma entrada USB. Portanto, a alternativa correta é a letra D.

#### **Gabarito: alternativa D.**

#### **8.**

As letras do alfabeto em um teclado podem estar organizadas de diferentes formas, dependendo do seu layout.

No Brasil, os padrões de teclado certificados pela ABNT são baseados no padrão

- a) HCESAR.
- b) QWERTY.
- c) AZERTY.
- d) DVORAK.
- e) BR-Nativo.

## **Comentários**

Mais adiante vou explicar que a maioria dos teclados segue o padrão QWERTY. Portanto, a alternativa correta é a letra B.

#### **Gabarito: alternativa B.**

# **9.**

Memória são dispositivos que permitem um computador armazenar dados, temporária ou permanentemente.

Sobre os tipos de memória de um computador, assinale a afirmativa correta.

a) Disco rígido é um dispositivo de armazenamento volátil.

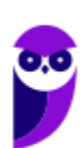

- b) Pen-drive é uma memória principal.
- c) ROM é uma memória secundária.
- d) RAM é uma memória volátil.
- e) Disco ótico utiliza a mesma tecnologia da memória cache.

#### **Comentários**

Analisando as alternativas, temos:

- a) Disco rígido é um dispositivo de armazenamento volátil. ERRADO. O Disco Rígido é não volátil.
- b) Pen-drive é uma memória principal. ERRADO. O Pen-drive é memória do tipo secundária.
- c) ROM é uma memória secundária. ERRADO. A ROM é memória do tipo principal.
- d) RAM é uma memória volátil. CERTO.

e) Disco ótico utiliza a mesma tecnologia da memória cache. ERRADO. O Disco ótico utiliza tecnologia laser para ler e gravar a mídia.

#### **Gabarito: alternativa D.**

#### **10.**

Quando a alimentação do computador é desligada, esse tipo de memória perde seu conteúdo. Esta característica é suficiente para classificar esta memória como

- a) dinâmica.
- b) estática.
- c) não volátil.
- d) regravável.
- e) volátil.

## **Comentários**

A Memória RAM é uma memória de acesso aleatório com conteúdo volátil. Como a memória RAM é alimentada eletricamente, seu conteúdo é esvaziado quando desligamos o computador. Portanto, a memória que perde o conteúdo ao desligar o computador é a volátil.

#### **Gabarito: alternativa E.**

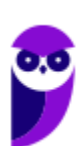

# **11.**

Considere a figura a seguir.

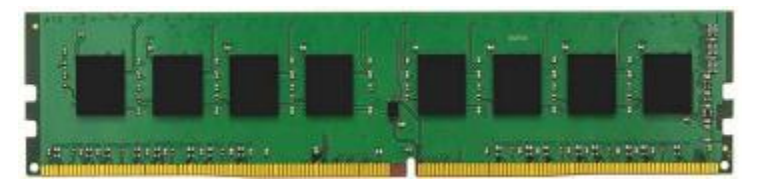

Assinale a opção que indica o componente de computador que está representado na figura.

- a) Memória para computadores do tipo desktop.
- b) Memória para computadores do tipo laptop ou notebook.
- c) Memória para interfaces de áudio.
- d) Memória para interfaces externas de vídeo.
- e) Memória para telefones celulares ou tablets.

# **Comentários**

Questão fácil para quem está familiarizado com as peças do computador. Para quem não conhece, sugiro fazer uma breve pesquisa sobre para visualizar imagens do hardware do computador. A imagem apresenta um "pente" de memória RAM, que é a memória para computadores do tipo desktop. Portanto, a alternativa correta é a letra A.

## **Gabarito: alternativa A.**

# **12.**

Assinale a opção que apresenta dois dispositivos de saída de dados cujo resultado possa ser lido por humanos sem a necessidade de outros recursos eletrônicos.

- a) Disco óptico e scanner.
- b) Impressora e disco óptico.
- c) Impressora e plotter.
- d) Plotter e disco óptico.
- e) Scanner e impressora.

# **Comentários**

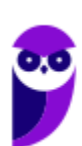

Analisando as alternativas, temos:

a) Disco óptico e scanner. ERRADO. O dispositivo sublinhado é periférico de entrada.

b) Impressora e disco óptico. ERRADO. O dispositivo sublinhado é periférico de saída, mas precisa de outros recursos eletrônicos para ser lido.

c) Impressora e plotter. CERTO.

d) Plotter e disco óptico. ERRADO. O dispositivo sublinhado é periférico de saída, mas precisa de outros recursos eletrônicos para ser lido.

e) Scanner e impressora. ERRADO. O dispositivo sublinhado é periférico de entrada.

# **Gabarito: alternativa C.**

## **13.**

Na sua configuração padrão, a pequena roda localizada entre os botões esquerdo e direito de um mouse padrão é usada no Windows para

- a) clicar em links em páginas Web.
- b) desligar o computador.
- c) clicar e selecionar itens.
- d) rolagem.
- e) selecionar texto sem usar os botões do mouse.

## **Comentários**

A seguir veremos que os mouses atuais possuem três botões: esquerdo, direito e scroll. Este último é uma pequena roda localizada entre os outros dois botões que tem como função fazer a rolagem das páginas de internet, arquivos de textos e planilhas. Portanto, a alternativa correta é a letra D.

## **Gabarito: alternativa D.**

## **14.**

A parte do sistema computacional que realiza as instruções de um programa de computador executando operações básicas de aritmética, lógica e entrada/saída de dados é o(a):

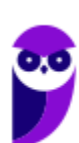

**Aula 00 Thiago Rodrigues Cavalcanti Aula 00**

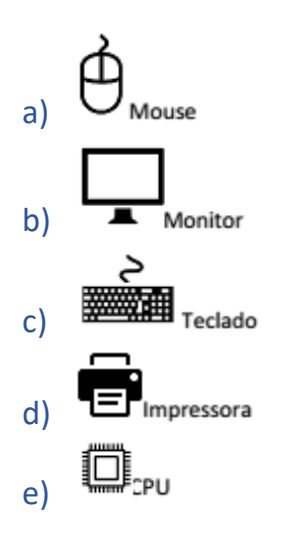

# **Comentários**

A unidade central de processamento (em inglês: Central Processing Unit) ou processador central tem por função executar os programas armazenados na memória principal, buscando cada instrução, interpretando-a e depois a executando. Como parte da CPU temos a Unidade Lógica e Aritmética que é um circuito digital que realiza operações lógicas e aritméticas. Portanto, a alternativa correta é a letra E.

## **Gabarito: alternativa E.**

## **15.**

Observe a figura a seguir, que ilustra um dispositivo móvel com o cabo a ser conectado em um computador utilizado por Paulo.

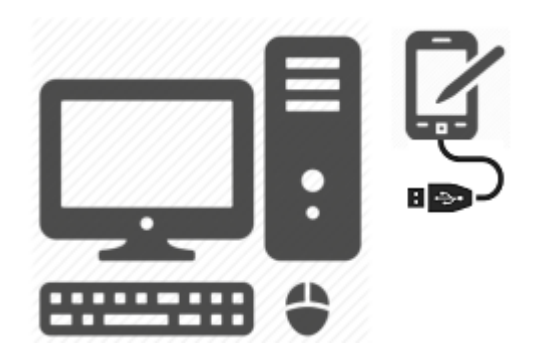

Para transferir dados do dispositivo móvel para o computador, Paulo deve conectar o periférico usando a porta:

- a) DVI;
- b) HDMI;

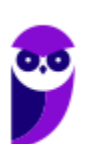

- c) Ethernet;
- d) USB;
- e) VGA.

## **Comentários**

O símbolo presente no conector do equipamento apresentado na imagem é quem vai nos ajudar a responder essa questão. A partir de hoje, se você não conhece, observe em seus equipamentos (mouse, carregador de celular, pendrive) o seguinte símbolo  $\lambda$ . Este símbolo significa que o equipamento é conectado através de portas USB. Portanto, a alternativa correta é a letra D.

## **Gabarito: alternativa D.**

## **16.**

Observe a figura a seguir, que ilustra o diagrama de um teclado genérico com agrupamentos de teclas.

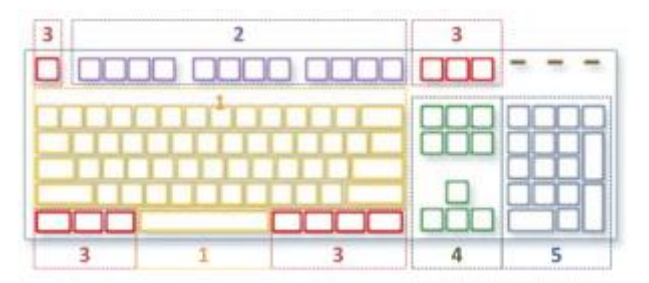

O grupo de teclas número 2 representa teclas de:

- a) função;
- b) controle;
- c) navegação;
- d) digitação alfanumérica;
- e) numeração.

## **Comentários**

Para entendermos como a banca subdividiu o teclado, vou nomear cada uma das partes definidas pela banca.

- a) função 2
- b) controle -3

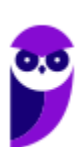

**Aula 00 Thiago Rodrigues Cavalcanti Aula 00**

c) navegação - 4

d) digitação alfanumérica - 1

e) numeração - 5

Observe em seu teclado que as teclas demarcadas na imagem começam com a letra F, pois são teclas de função. Portanto, a alternativa correta é a letra A.

**Gabarito: alternativa A.**

# **QUESTIONÁRIO DE REVISÃO E APERFEIÇOAMENTO**

*A ideia do questionário é elevar o nível da sua compreensão no assunto e, ao mesmo tempo, proporcionar uma outra forma de revisão de pontos importantes do conteúdo, a partir de perguntas que exigem respostas subjetivas.*

*São questões um pouco mais desafiadoras, porque a redação de seu enunciado não ajuda na sua resolução, como ocorre nas clássicas questões objetivas.*

*O objetivo é que você realize uma autoexplicação mental de alguns pontos do conteúdo, para consolidar melhor o que aprendeu ;)*

*Além disso, as questões objetivas, em regra, abordam pontos isolados de um dado assunto. Assim, ao resolver várias questões objetivas, o candidato acaba memorizando pontos isolados do conteúdo, mas muitas vezes acaba não entendendo como esses pontos se conectam.*

*Assim, no questionário, buscaremos trazer também situações que ajudem você a conectar melhor os diversos pontos do conteúdo, na medida do possível.*

*É importante frisar que não estamos adentrando em um nível de profundidade maior que o exigido na sua prova, mas apenas permitindo que você compreenda melhor o assunto de modo a facilitar a resolução de questões objetivas típicas de concursos, ok?*

*Nosso compromisso é proporcionar a você uma revisão de alto nível!*

*Vamos ao nosso questionário:*

# Perguntas

**1.Quais são os componentes de uma unidade central de processamento? E qual a atribuição de cada um?**

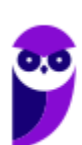

**Aula 00 Thiago Rodrigues Cavalcanti Aula 00**

**2.Como os periféricos são classificados? Cite três exemplos de cada tipo.**

**3.Qual o conceito de hardware?**

**4.No teclado, as letras do alfabeto são organizadas em diferentes padrões. No Brasil, qual o padrão certificado pela ABNT?**

**5.Qual a definição de software?**

# Perguntas com respostas

## **1) Quais são os componentes de uma unidade central de processamento?**

A unidade central de processamento compreende três subunidades, conhecidas como unidade de controle (UC, em inglês: Control Unit), unidade lógica e aritmética (ULA, em inglês: Arithmetic Logic Unit) e registradores.

## **2) Como os periféricos são classificados? Cite três exemplos de cada tipo.**

Os periféricos são classificados em: entrada (responsáveis por transmitir a informação ao computador), saída (responsáveis por receber a informação do computador e transmitir ao usuário) e entrada/saída (responsáveis por transmitir e receber as informações do computador). Como exemplo de periféricos temos:

Entrada → teclado, mouse, scanner

Saída → impressora, caixa de som, monitor

Entrada/Saída → pen drive, placa de rede, leitor/gravador de CD.

## **3) Qual o conceito de hardware?**

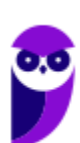

É todo o equipamento físico de um computador, incluindo os componentes representados pelas partes mecânicas, eletrônicas e magnéticas.

# **4) No teclado, as letras do alfabeto são organizadas em diferentes padrões. No Brasil, qual o padrão certificado pela ABNT?**

O atual padrão certificado pela ABNT é o QWERTY, onde o nome QWERTY vem da disposição das seis primeiras letras do teclado alfabético.

# **5) Qual a definição de software?**

Uma sequência de instruções lógicas escritas para serem interpretadas por um computador com o objetivo de executar tarefas específicas.

...

Forte abraço e bons estudos!

"Hoje, o 'Eu não sei', se tornou o 'Eu ainda não sei'"

(Bill Gates)

# Thiago Cavalcanti

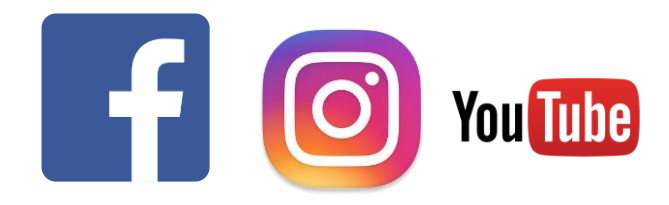

**Face**: www.facebook.com/profthiagocavalcanti

**Insta**: www.instagram.com/prof.thiago.cavalcanti

**YouTube**: youtube.com/profthiagocavalcanti

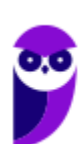

# SSA LEI TODO MUNDO CONHECI<br>PIRATTARIA IE CRIMI:

# Mas é sempre bom revisar o porquê e como você pode ser prejudicado com essa prática.

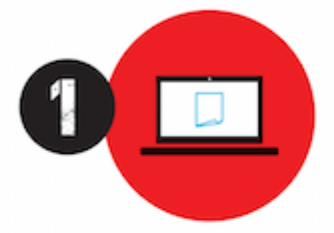

Professor investe seu tempo para elaborar os cursos e o site os coloca à venda.

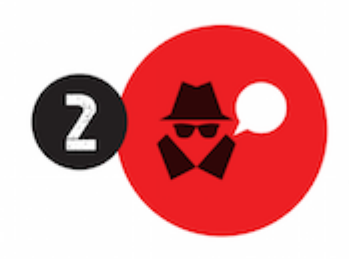

Pirata divulga ilicitamente (grupos de rateio), utilizando-se do anonimato, nomes falsos ou laranjas (geralmente o pirata se anuncia como formador de 'grupos solidários" de rateio que não visam lucro).

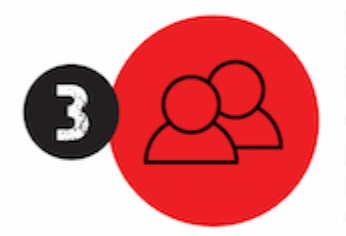

Pirata cria alunos fake praticando falsidade ideológica, comprando cursos do site em nome de pessoas aleatórias (usando nome, CPF, endereco e telefone de terceiros sem autorização).

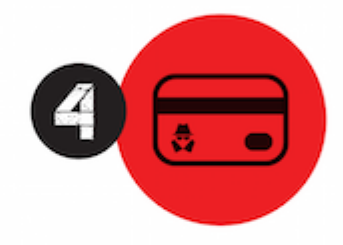

Pirata compra, muitas vezes. clonando cartões de crédito (por vezes o sistema anti-fraude não consegue identificar o golpe a tempo).

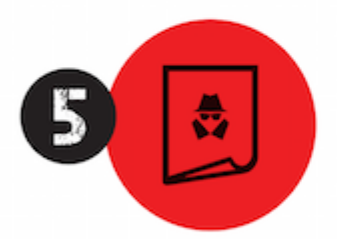

Pirata fere os Termos de Uso. adultera as aulas e retira a identificação dos arquivos PDF (justamente porque a atividade é ilegal e ele não quer que seus fakes sejam identificados).

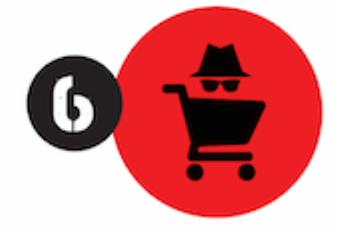

Pirata revende as aulas protegidas por direitos autorais. praticando concorrência desleal e em flagrante desrespeito à Lei de Direitos Autorais (Lei 9.610/98).

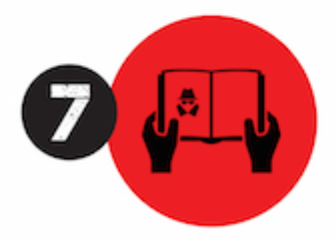

Concurseiro(a) desinformado participa de rateio, achando que nada disso está acontecendo e esperando se tornar servidor público para exigir o cumprimento das leis.

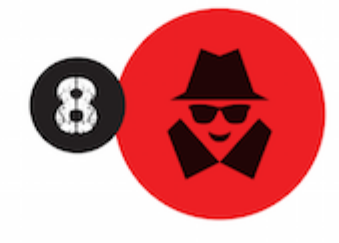

O professor que elaborou o curso não ganha nada, o site não recebe nada, e a pessoa que praticou todos os ilícitos anteriores (pirata) fica com o lucro.

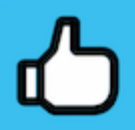

Deixando de lado esse mar de sujeira, aproveitamos para agradecer a todos que adquirem os cursos honestamente e permitem que o site continue existindo.